# **Detecting Outliers In Multiple Linear Regression م. إٌهاب عبد السالم محمود**

## **By: Ehab A. Mahmood Babylon University / Administration and Economic College**

#### **Abstract :**

**It is well-known that the existence of outliers in the data will adversely affect the efficiency of estimation and results of the current study. In this paper four methods will be studied to detect outliers for the multiple linear regression model in two cases : first, in real data; and secondly, after adding the outliers to data and the attempt to detect it. The study is conducted for samples with different sizes, and uses three measures for comparing between these methods . These three measures are : the mask, dumping and standard error of the estimate.**

# **اكتشاف القيم الشاذة يف االحندار اخلطي املتعدد**

من المعروف ان وجود القيم الشاذة فى البيانات يؤثر سلبا على كفاءة التّقديرات والنتائج للدراسة **الموضوعة, وفً هذا البحث سٌتم دراسة )4( طرائق الكتشاف القٌم الشاذة لنموذج االنحدار الخطً المتعدد ولحالتٌن: لبٌانات حقٌقٌة والحالة الثانٌة بعد اقحام قٌم شاذة للبٌانات ومحاولة كشفها, وقد تمت الدراسة باحجام عٌنات مختلفة واعتماد )3( مقاٌٌس للمقارنة بٌن هذه الطرائق ه:ً القناع, االغراق والخطأ المعٌاري للتقدير** .

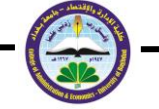

# **1. Introduction :**

**There are many methods for detecting outliers in linear regression model as:**

**Elashoff (1972) studied the linear regression model. She illustrated the existing outliers cause the bias in estimator and the high variance . Draper and John (1981) illustrated the benefit of using the Cook Distance.** 

**Pena and Yohai (1999) suggested fast procedure to estimate linear regression parameters in case of existing outliers and how to detect it . Chen (2003) detected outliers in multiple linear regression model. He depended on many robust estimate methods such as (LTS) . Gal ( 2005) presented several methods for the detection of outliers in univariate and multivariate . Karpinski (2007) illustrated in his book the outliers and how to detect them by using several methods .**

**Mishra (2008) studied several robust and non-robust methods for detecting outliers in multiple linear regression ; he used a Monte Carlo method for comparison between real data and theoretical data .**

**Asikgil and Erar (2009) tried to determine multiple outliers by using various methods in the presence of masking and swamping effects for the linear regression model .** 

**The multiple linear regression model is as the following equation :**

 $Y = X\beta + \epsilon$  …….(1.1)

**where :**

**Y : vertical vector (n\*1) of observed response values.**

**X : matrix (n\*p) of (p) regressors .**

*β* **: vertical vector (p\*1) of regression coefficients .**

- **€ : vertical vector (n\*1) of error terms .**
- **n : sample size .**

**The method of ordinary least squares (OLS) is the most widely used technique to find the best estimates of (***β***) which minimizes the sum of squared distance for actual observations to the regression surface under the assumption**  $(\mathbf{F}\sim\text{NID}(0,\sigma^2\mathbf{I}))$ ; but if the data has outliers the assumption is not satisfied and the **estimate dose not minimize the sum of squared distance and will not be optimal . In this case, we must firstly detect outliers and treat them and then apply (OLS) method or we can estimate (***β***) by robust methods of estimate instead of (OLS) method.**

**Outlier : we can define the outlier as; the observation (or subset of observations) that appear inconsistent (extreme) with the remainder of the data set and has a profound destructive influence on the statistical analysis ; and in linear regression model is not necessarily be extreme ( Barnett & Lewis 1994) .** 

**There are several types of outliers in linear regression :**

- **i. In X-Space : If one or more of the observation values lie far away from the group observations at the (X) axis .**
- **ii. In Y-Space : If one or more of the observation values lie far away from the group observations at the (Y) axis .**
- **iii. In (XY) - Space : If one or more of the observation values lie far away from the group observations at the (X) and (Y) axis.**

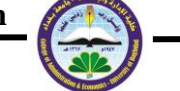

**Care should be taken in detecting the outlier in set data to prevent masking and swamping problems ; where :** 

**masking ; the unable of the procedure to detect the outliers , swamping; consider the clean observations as outliers (Adnan and others 2003) .**

#### **2. Methods Of Detecting Outliers :**

**There are various methods to detect the influential observations in linear regression model. Some of these methods is to detect a single outlier and the other is to detect multiple outliers (single – row diagnostics). The single – row diagnostics can be extended to include subset of observations rather than a single observation (Belsley & Welsch 1980). In this paper, we will use some of widelyused measures that depend on the single – row diagnostics as the following :**

#### **2.1 Mahalanobis Distance : (McLachlan 1999)-(Mishra 1994)**

**Mahalanobis proposed this measure in (1936) to detect contaminated or outlier data points in linear regression model . His measure has played an important role in statistics and data analysis .**

**The generalized distance can defined as follows :**

 **………. (2.1)**

**Where :**

**S : covariance matrix .**

**We will reject the null hypothesis; and the observation will be outlier**  when :<br> $D_i^2 > \chi^2_{(n-p,\alpha)}$ 

**In the linear regression model can compute the distance as the following equation :**

 **………. (2.2)**

**Where :**

 $\hat{y}_i$ : forecasting value.

 $\overline{\hat{v}}$  : forecasting values mean.

**We can compute Mahalanobis distance in many statistical packages like SPSS .**

#### **2.2 Cook's Distance : (Cook 1979)**

**In (1979) Cook presented a method to detect the influential observation in multiple linear regression which is based on the measure of the distance between**   $(\widehat{\beta})$  and  $(\widehat{\beta}_i)$  as follows :

$$
D_i = \frac{(\hat{\beta}_i - \hat{\beta})' x x (\hat{\beta}_i - \hat{\beta})}{pS^2} \leq F_{(p,n-p,1-\alpha)}
$$
 (2.3)

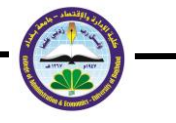

**Where :**

 $\hat{\beta}$  : denotes the least square estimate of  $(\beta)$  .  $\hat{\beta}_i$ : denotes the least squares estimate of (*β*) with the (ith) point deleted.<br>  $S^2 = \frac{\hat{\epsilon}^i \hat{\epsilon}}{2}$  ........ (2.4)  **…….. (2.4) If the**  $(D_i) > F_{(p,n-p,1-q)}$ **; then the (ith) single – row is an outliers.** 

## **2.3 Serbert, Montgomery and Rollier Procedure (1998) :**

 **(Adnan et al, 2003)**

**They considered a procedure to identify the outliers in multiple linear regression by using the (OLS) method and the single linkage clustering method , where :**

**The cluster analysis is a method for detecting a natural groupings of items or variables where the items show a high internal homogeneity and low external homogeneity. It includes two groups: hierarchical and non-hierarchical,where the hierarchical method divided into two types :**

**i. Agglomerative hierarchical method :**

**It starts with (n) clusters and ends with one cluster which contains all of the data points . (This was conducted by Serbert and et al) .**

**ii. Divisive hierarchical method :**

**It starts with one cluster and ends up with (n) clusters with each cluster contains one data point .** 

**The single linkage clustering method : It is a method that depends on the smallest distance between a data point in the first cluster and a point in the second cluster .**

**Serbert et al method depends on the following steps :**

- **i. Find the standardized predicted values (depending on the OLS) .**
- **ii. Grouping the data set by using the single linkage clustering algorithm (Agglomerative hierarchical method) with Euclidean distance between pairs of standardized predicted values , and this can be graphically shown in the form of a dendogram or tree diagram .**
- **iii. Number of the clusters depend on the height of the cut (stopping rule) ; which determine as the following equation :**

 **……… (2.5)**

**Where :**

**: Average height of the tree .**

**k : constant .**

**S<sub>h</sub>:** The standard deviation of the heights.

**iv. The clean data set is the largest cluster formed. It includes the median , and the other clusters contains the outliers .** 

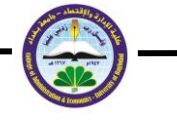

# **2.4 Adnan , Mohamad and Setan Procedure : (Adnan et al 2003)**

**Adnan et al (2003) proposed a modified procedure of Serbert et al, where they used the robust fit ( least trimmed of squares (LTS) instead of the ordinary least squares (OLS) fit; then they applied the backward steps of (Serbert and others) procedure, depending on the standardized predicted values or the residual values .**

**The (LTS) : It is a method of robust regression estimate proposed by Rousseeuw (1984). It minimizes the sum of squared residuals by selecting smallest (m) of residual and (n-m) residuals are deleted ; and then find the estimators, depending on the (m) observations which satisfy the objective function as the following :**<br> $Min_{\widehat{\beta}} \sum_{i=1}^{m} e_i^2$ 

 **(Rousseeuw 1984)** 

**Where :**

 $m = (n/2) + ((p+1)/2)$  ……….. (2.6)

**The (LTS) has a high breakdown point of up to (50%) ; which is the highest possible value . (Georgiev 2008)**

**Breakdown point : It is the smallest part of unusual data that can cause to false the estimator .**

#### **3. Application :**

**We will apply a aforementioned methods to detecting the outliers : Mahalanobis , Cook , Serbert and Adnan ; and we will use three measures for comparison : masking ; swamping and standard error estimate (which calculate after delete the outliers), we study one of an important disease that infects the people; which is called ( Hepatitis Disease ). It will represent the dependent variable . This disease depends on four tests to detecting it :** 

- **i. Glutamate Oxaloacetate Transaminase (G.O.T) .**
- **ii. Glutamate Pyruvate Transaminase (G.P.T) .**
- **iii. Total Serum Bilirubin (T.S.B) .**
- **iv. Alkaline Phosphatase (Alk) .**

**They will represent the independent variables .**

**In this paper, we will study several sample sizes , small (n=25) ; medium (n=50) ; large (n=150) and for two cases : firstly real values of observations; and secondly, after adding (10%) of outliers to this observations . i.**  $(n = 25)$ **:** 

**We will apply the four detecting methods to the real observations which appear in (table 3.1), and to the observations after adding the (3) outliers in the No. of (5,10,15) . The results for Mahalanobis and Cook distances are shown in the table (3.2) .**

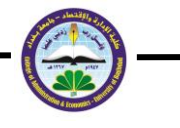

**T he dendrograms for Serbert and Adnan for the real observations are shown in figures (3.1),(3.2), respectively; and the dendrograms for the observations after adding the outliers are shown in figures (3.3),(3.4), respectively .** 

|                         | $\cdots$                                          | $    -$                 |                                                         | ~ \ <del>--</del>     |                                                     |
|-------------------------|---------------------------------------------------|-------------------------|---------------------------------------------------------|-----------------------|-----------------------------------------------------|
| No.                     | <b>Diseased</b>                                   | G.O.T.                  | G.P.T                                                   | <b>Alk</b>            | T.S.B                                               |
| ١                       | $\mathbf{n}\mathbf{o}$                            | ۱۳                      | ۱۲                                                      | ٦٣                    | ٦.٨                                                 |
| $\boldsymbol{2}$        | yes                                               | $\pmb{\epsilon}$ .      | $\sharp$ $\sharp$                                       | $\circ \wedge$ .      | $\overline{v}$ r.o                                  |
| ۳                       | $\mathbf{n}\mathbf{o}$                            | $\overline{\mathbf{y}}$ | ۱٤                                                      | ۱۰۸                   | ۸.۹                                                 |
| $\pmb{\epsilon}$        | yes                                               | ۲.,                     | rr.                                                     | ۱۸۹                   | $\cdot \circ \tau$ .                                |
| ٥                       | yes                                               | $\mathbf{y}$ .          | ۳٥٦                                                     | 187                   | $\overline{\wedge \overline{\overline{}}}.$         |
| ٦                       | $\mathbf{n}\mathbf{o}$                            | ۱۸                      | $\overline{\mathbf{y}}$ .                               | 99                    | ٦. $\wedge$                                         |
| ٧                       | yes                                               | ه ۷                     | ه ۲                                                     | $Y \xi Y$             | 9.1.                                                |
| ٨                       | $\mathbf{no}$                                     | $\overline{14}$         | ۱۸                                                      | V۸                    | $\cdot \frac{1}{1}$                                 |
| ٩                       | yes                                               | $\cdots$                | $\forall$ $\forall$ $\forall$                           | <b>TV9</b>            | $\mathbf{Y} \cdot \mathbf{Y}$ .                     |
| $\mathbf{\hat{}}$       | yes                                               | ٩.                      | 90                                                      | $\circ \wedge$ .      | $\overline{1}, \cdot$                               |
| ۱۱                      | yes                                               | ٩٦                      | <b>٢٧٢</b>                                              | ۲ ٥ ٢                 | T57.                                                |
| ۱۲                      | $\mathbf{n}\mathbf{o}$                            | ه ۱                     | $\sqrt{t}$                                              | ٦.                    | $\overline{\bullet, \overline{\bullet}}$            |
| $\gamma$                | $\mathbf{no}$                                     | ٦                       | ٨                                                       | $\ddot{\mathbf{q}}$ . | $\lambda_{\scriptscriptstyle\bullet}\!\cdot\!$      |
| ۱٤                      | yes                                               | ۸.                      | ۲۱٦                                                     | YY                    | 111.                                                |
| ه ۱                     | yes                                               | ٣٩                      | ٢٨.                                                     | <b>727</b>            | $\overline{\mathbf{r}}$ $\mathbf{t}$ , $\mathbf{r}$ |
| ۱٦                      | $\mathbf{no}$                                     | $\sqrt{2}$              | $\sqrt{1}$                                              | $\gamma$              | ه.۸                                                 |
| $\sqrt{2}$              | $\mathbf{n}\mathbf{o}$                            | $\bullet$               | $\overline{\mathsf{Y}}$                                 | $\vee$                | $\overline{\mathbf{r}}$ , $\epsilon$                |
| ۱۸                      | yes                                               | $\lambda$               | <b>٣٢٨</b>                                              | Y Y                   | $\circ$ \ $, \tau$                                  |
| ۱۹                      | yes                                               | ٧٦                      | ۲۸.                                                     | 690                   | $V$ ٩                                               |
| ٢.                      | $\mathbf{n}\mathbf{o}$                            | $\pmb{\xi}$             | $\overline{\mathsf{Y}}$                                 | $\pmb{\xi}$ .         | ٦. $\wedge$                                         |
| 21                      | $\mathbf{no}$                                     | $\sqrt{2}$              | ۱٦                                                      | $\frac{1}{2}$         | $\circ$ .                                           |
| $\overline{Y}$          | yes                                               | $\cdots$                | 111                                                     | <b>TV.</b>            | T57.                                                |
| $\tau$ $\tau$           | yes                                               | ۱۳۳                     | <b>٣١٢</b>                                              | <b>YYA</b>            | $\overline{\mathbf{r}}$ .                           |
| $\overline{\mathbf{y}}$ | yes                                               | ۸.                      | 725                                                     | <b>AV</b>             | 29.0                                                |
| ه ۲                     | yes                                               | $\frac{1}{6}$           | ه ۳                                                     | $Y \nleq 0$           | $\overline{11}v.9$                                  |
| $\mathbf{r}$            | $\cdot$<br>$\mathbf{r}$ $\mathbf{r}$ $\mathbf{r}$ | <b>TT</b>               | $\bullet$ $\bullet$ $\bullet$ $\bullet$<br>$\mathbf{v}$ |                       | 1.0111                                              |

**Table (3.1) Independent variables (n=25)**

**Reference : Educational Babylon Hospital for Women and Children** 

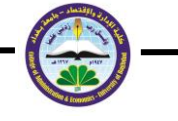

| No.       |                                               | <b>Before</b>                                     | <b>After</b>                    |                                                           |  |
|-----------|-----------------------------------------------|---------------------------------------------------|---------------------------------|-----------------------------------------------------------|--|
|           | <b>Mahalanobis</b>                            | Cook                                              | <b>Mahalanobis</b>              | Cook                                                      |  |
| $\lambda$ | 11.99804                                      | $\cdot$ , $\cdot$ , $\cdot$ , $\cdot$             | 12. 777                         | $\cdot$ , $\cdot$ . $\epsilon$ ) $\cdot$                  |  |
| ۲         | 1.54121                                       | $\cdot$ , $\wedge$ , $\wedge$                     | 1.74.07                         | $\cdot \cdot \cdot$ $\epsilon$ $\epsilon$ ٩               |  |
| ۳         | 1.1177                                        | $\cdot \cdot \cdot$ or or                         | 1.0016                          | ۱. د ۱۱۹                                                  |  |
| ٤         | 7.447                                         | $\cdot$ ., 1170                                   | <b>1. . ٣٨٣٢</b>                | $\ldots$                                                  |  |
| ۰         | 2.91911                                       | $\cdot \cdot \cdot$ $\cdot \cdot \cdot$           | 0.16097                         | $\cdot$ , $\mathsf{r}$ $\mathsf{r}$ $\wedge$ $\mathsf{v}$ |  |
| ٦         | $. \forall . \land \forall t$                 | $\cdot \cdot$ : : : 97                            | $\cdot \cdot \cdot \cdot \cdot$ | $\ldots$                                                  |  |
| ٧         | <b>Y.VISV.</b>                                | $\cdot \cdot \cdot$ 999                           | Y.VVAVY                         | $\ldots$                                                  |  |
| ۸         | 1.12788                                       | $\cdot$ , $\cdot$ $\cdot$ $\cdot$ $\cdot$         | 1.1111.                         | $\cdots$ 117                                              |  |
| ٩         | $r.$ 19 $r$ ro                                | $\cdots$                                          | T.VT1.4                         |                                                           |  |
| ١.        | V. EASSI                                      | .                                                 | V, V V                          | .57599                                                    |  |
| ۱۱        | . VYVEA                                       | $\cdot$ , $\cdot$ $\cdot$ $\cdot$ $\cdot$ $\cdot$ | .91.01                          | $\cdots$                                                  |  |
| ۱۲        | Y.VVIVY                                       | $\cdots$                                          | Y.VIEE1                         | $\cdots$                                                  |  |
| ۱۳        | 7.18870                                       | $\cdot$ , , , , , , ,                             | 5.599A.                         | $\cdot$ , $\cdot$ , $\cdot$ , $\cdot$                     |  |
| ۱٤        | $E.$ TT $1 \wedge \circ$                      | $\cdot \cdot$ $\cdot$ $\cdot$ $\cdot$             | 2.772.4                         | 4.4117                                                    |  |
| ه ۱       | 1.7.17.                                       | $\cdot \cdot \cdot \cdot \cdot \cdot$             | 1,17710                         | .10911                                                    |  |
| ۱٦.       | ۱۰٬۶۸۰۱۳                                      | .12170                                            | $\cdot \cdot \cdot$             | $\cdot$ , $\cdot$ $\cdot$ $\cdot$ $\cdot$                 |  |
| ١٧        | 13.28817                                      | المعتبرة                                          | 11.01112                        | $\cdots$ 197                                              |  |
| ۱۸        | 1.111100                                      | .                                                 | 1.72170                         | $\cdot \cdot \cdot \in \wedge \wedge$                     |  |
| ۱۹        | 1.71177                                       | $\cdot \cdot \cdot \cdot \cdot \vee$              | 1.57117                         |                                                           |  |
| ۲.        | 2.9137                                        | بمعاقبهم                                          | ۲.۰۹۱۳۰                         | $\cdot$ , $\cdot$ , $\tau$ $\tau$                         |  |
| ۲۱        | 1.70.7A                                       | $\cdot \cdot \cdot \cdot$                         | 1.30111                         | $\cdot \cdot \cdot$ req                                   |  |
| 22        | $\cdot$ $\wedge$ $\vee$ $\circ$ $\vee$ $\vee$ | $\cdot \cdot \cdot \wedge \circ \cdot \cdot$      | .79192                          | $\cdot$ , $\cdot$ ) if $\mathfrak{r}$                     |  |
| ۲۳        | 1.6.790                                       | $\cdot \cdot \cdot$ $\cdot \cdot \cdot$           | 1, 2, 77.                       | $\cdots$ 190                                              |  |
| ٢٤        | 9.1.187                                       | $\cdot \cdot \cdot$ .                             | $4.1$ $V$ $V$ $V$ $T$           | .9.970                                                    |  |
| ه ۲       | 1.7795V                                       | $\cdot \cdot \cdot$ $\cdot \cdot$ $\cdot$         | 1.711.7                         | $\cdots$ rev                                              |  |

**Table (3.2) Mahalanobis and Cook distance (n=25)**

#### **Figure (3.1) Serbert before (n=25)**

## **Rescaled Distance Cluster Combine**

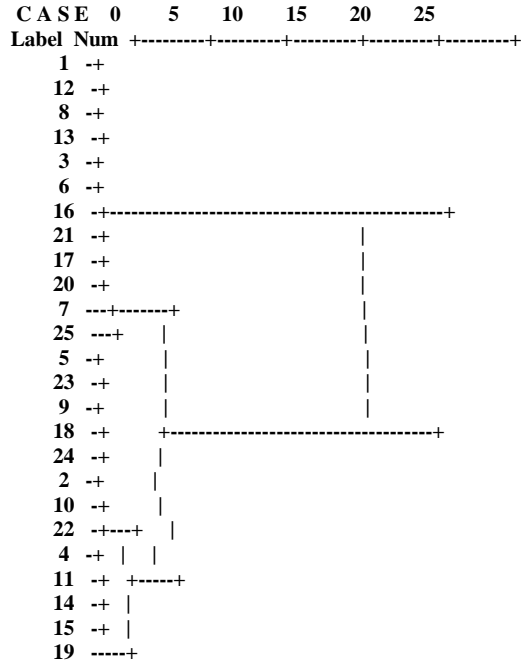

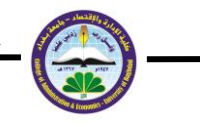

#### **Figure (3.2) Adnan before (n=25) Rescaled Distance Cluster Combine**

**CASE 0 5 10 15 20 25 Label Num +-----+-------+-------+-------+-------+ 9 -+ 22 -+**  $\frac{1}{4}$  +  **18 -+ 10 -+ 24 -+ 2 -+ 5 -+ 15 -+-+ 23 -+ +-------------------+ 14** -+  $\vert$  +-- **11 ---+ | +-------+ 19 -----------------------+ | | 7 -+---------------------------------+ | 25 -+ | 16 -+ | 17 -+ | 21 -+ | 3 -+--------------------------------+ 6 -+**  $1 +$  **12 -+ 8 -+ 13 -+ 20 -+ Figure (3.3) Serbert after (n=25) Rescaled Distance Cluster Combine<br>CASE** 0 5 10 15 20 CASE 0 5 10 15 20 25  **Label Num +-------+-------+-------+--------+--------+ 4 -+ 7 -+ 17 -+ 1 -+ 6 -+ 8 -+ 3 -+ 9 -+ 11 -+ 22 -+ 12 -+-+ 21 -+ |**  $25 + i$  **15 -+ |** 19  $-+$  **16 -+ | |**  $18 + |$ **23** -+  **2 -+-+ | | 20 -+ | | 13 ---+---------------------------+ | 14 ---+ | 5 ---------------+-+ | 10 ---------------+ +-------------------------------+ 24 -----------------+**

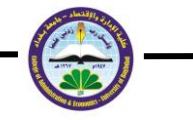

 **Figure (3.4) Adnan after (n=25) Rescaled Distance Cluster Combine**

 **C A S E 0 5 10 15 20 25 Label Num +-------+ -------+-------+--------+--------+ 9 -+ 16 -+ 12 -+-+ 1 -+ | 22 -+ | 4 -+ | 11 -+ | 7 -+ | 17 -+-+-+**  $3 + |$  **6 -+ | | 8 ---+ |**  $21 + +$  **25 -+ | | 19 -+ | | 15 -+---+ |**  $18 + |$  **2 -+ | | | 23 -+ | | | 20 -----+ | | 13 -+ | |**  $14 - +$  $5 + |$  $10 - +$  **24 -+**

**Table (3.3) shows the summary for the methods and contains (7) columns :**

**i. (Case) : Represents before and after adding the outliers .** 

**ii. (Method) : includes (non) i.e without depending on any method for detecting outliers , and the methods of detect .**

**iii.(ch) : calculate the (ch) value by the equation (2.4) for Serbert and Adnan methods .**

**iv.(Outliers) : The outliers detected by the methods ; where they are all compared with Mahalanobis distance**  $(\chi^2_{(20,0.05)}=31.4)$  **, and Cook distance (F(5,20,0.05)=2.71) . Both methods can not detect any outliers in the two cases . Outliers are detected by Serbert and Adnan , depending on (ch) value . Differences are found between them for (before) case, and same results for the (after) case .**

**v. (Masking) : Mahalanobis and Cook have masking for all the adding outliers ; but Serbert and Adnan have only No. (15) .**

**vi.(Swamping) : Mahalanobis and Cook did not have swamping ; but Serbert and Adnan have the same swamping in the No. (13,14,24) .**

**vii. (Std. Error Est.) : Adnan has (0.09) ; which is less than others for (before) case , and for the (after) case Serbert and Adnan have (1.2) which is less than others .** 

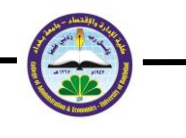

| case   | method         | ch             | outliers                 | masking | swamping     | Std.<br><b>Error</b><br>Est. |
|--------|----------------|----------------|--------------------------|---------|--------------|------------------------------|
|        | none           | $\blacksquare$ |                          | ٠       | ٠            | 0.2                          |
|        | Mah.           | $\blacksquare$ | ٠                        | ۰       | ٠            | 0.2                          |
| before | <b>Cook</b>    | $\blacksquare$ |                          | ٠       | ۰            | 0.2                          |
|        | <b>Serbert</b> | 8.6            | (16, 17, 20, 21)         | ۰       | ٠            | 0.2                          |
|        | Adnan          | 11.1           | (3,7,16,17,19,<br>21,25) | ٠       | ٠            | 0.09                         |
| after  | none           | $\blacksquare$ |                          |         | ۰            | 1.58                         |
|        | Mah.           | $\blacksquare$ | ۰                        | 5,10,15 | $\sim$       | 1.58                         |
|        | <b>Cook</b>    | ٠              |                          | 5,10,15 | ٠            | 1.58                         |
|        | <b>Serbert</b> | 9.9            | (5,10,13,14,24)          | 15      | (13, 14, 24) | 1.2                          |
|        | Adnan          | 9.9            | (5,10,13,14,24)          | 15      | (13, 14, 24) | 1.2                          |

**Table (3.3) Summary (n=25)**

**ii. ( n = 50 ) :**

**We will apply the detecting methods to the real observations which are shown (table 3.4) , and to the observations after adding the (5) outliers in the No. of (1,10,20,35,45) . The results for Mahalanobis and Cook distances are shown in the table (3.5) ; the dendrograms for Serbert and Adnan for the real observations are shown in figures (3.5),(3.6), respectively. The dendrograms for the observations after adding the outliers will are shown in figures (3.7),(3.8), respectively .** 

**Table (3.4) Independent variables (n=50)**

| No.                     | <b>Diseased</b>        | G.O.T.                   | G.P.T                   | Alk                                    | T.S.B                                      |
|-------------------------|------------------------|--------------------------|-------------------------|----------------------------------------|--------------------------------------------|
| $\mathbf{1}$            | yes                    | ه ه                      | ۲۹ ۱                    | $\overline{\mathbf{r}^{\prime\prime}}$ | $\overline{r}$ $\epsilon$ $\overline{r}$ . |
| $\mathbf 2$             | yes                    | 29                       | ۸.                      | ۷۲                                     | $\overline{\cdots}$                        |
| $\overline{\mathbf{3}}$ | yes                    | ٣٤                       | ه ۲                     | ١٨.                                    | ۱۲۰.۰                                      |
| $\overline{\mathbf{4}}$ | yes                    | ۲۲                       | ٢٤٨                     | 198                                    | $\overline{\mathfrak{t}}$ V.A              |
| $\overline{5}$          | yes                    | $\bullet$ .              | ۸۹                      | $\mathbf{r} \mathbf{v}$ .              | $\overline{r_1}$ .                         |
| 6                       | yes                    | ۲V                       | ٣V                      | 11.                                    | $rr$ .                                     |
| $\overline{7}$          | yes                    | $\bullet$                | <b>TV.</b>              | $\overline{\mathbf{y}}\cdot\mathbf{y}$ | $\sqrt{1.8}$                               |
| 8                       | $\mathbf{no}$          | $\bullet$                | $\epsilon$              | ۱۳٦                                    | $\circ$ .<br>$\land$                       |
| $\boldsymbol{9}$        | yes                    | ٦٢                       | ٣١.                     | 406                                    | $\overline{\mathbf{y}}$ :                  |
| 10                      | yes                    | $\overline{\mathbf{v}}$  | $\overline{Y}$          | ٤٨١                                    | $\overline{\lambda}$                       |
| 11                      | yes                    | $\overline{\phantom{a}}$ | $\bullet$ .             | 199                                    | $\frac{1}{2}$                              |
| 12                      | yes                    | ۹٦                       | ۳۳۲                     | ۲۰۸                                    | $\overline{\lambda, \mu}$                  |
| 13                      | yes                    | ٧٨                       | ۳۳۱                     | ٣٤٨                                    | $\lambda \circ \bullet$                    |
| 14                      | yes                    | ١١.                      | $\overline{r}$          | ۳۰۱                                    | <b>13.7</b>                                |
| 15                      | $\mathbf{n}\mathbf{o}$ | ه ۱                      | $\mathbf{A}$            | ٩.                                     | ۲.٤                                        |
| 16                      | yes                    | $\overline{\cdot}$       | 312                     | ٢٤٨                                    | ۳٤٢.٠                                      |
| 17                      | yes                    | ۱۰۲                      | <b>TI.</b>              | ۱۹۹                                    | $\overline{\cdots}$                        |
| 18                      | no                     | ٦                        | ٨                       | $\cdots$                               | $\overline{r}, t$                          |
| 19                      | no.                    | ٩                        | ٨                       | ۹۲                                     | $\circ$ .                                  |
| 20                      | $\mathbf{n}\mathbf{o}$ | $\bullet$                | $\bullet$               | ۳٦                                     | ه.۸                                        |
| 21                      | no                     | ۱۹                       | $\overline{\mathbf{r}}$ | ۸۸                                     | ۸.۱                                        |
| 22                      | yes                    | 3                        | ۱٦٨                     | 224                                    | $\lambda \circ \circ$                      |
| 23                      | $\mathbf{n}\mathbf{o}$ | $\overline{v}$           | ۱٦                      | ٦٩                                     | $\circ$ , $\check{\phantom{a}}$            |
| 24                      | yes                    | ٣V                       | ۸.                      | 14.                                    | 1.1.                                       |
| 25                      | $\mathbf{n}\mathbf{o}$ | ٦                        | $\bullet$               | ۸V                                     | $\overline{\lambda, \overline{\tau}}$      |
| 26                      | $\mathbf{n}\mathbf{o}$ | $\mathbf{r}$             | $\mathbf{y}$            | ٦٣                                     | ۸.۱                                        |
| 27                      | yes                    | $\pmb{\epsilon}$ .       | ٤٤                      | $\circ \wedge$ .                       | ۰٫۳ ۷                                      |
| 28                      | $\mathbf{n}\mathbf{o}$ | ۱٦                       | ۱٤                      | $\cdot$ $\wedge$                       | ۸,۹                                        |
| 29                      | yes                    | ٢.,                      | ۳٦.                     | ۱۸۹                                    | $\overline{\mathbf{v}}$                    |
| 30                      | yes                    | $\cdots$                 | ۳٥٦                     | ۱۸۳                                    | ۸۲.۰                                       |
| 31                      | $\mathbf{n}\mathbf{o}$ | ۱۸                       | ۲.                      | ۹۹                                     | ۸. ۲                                       |
| 32                      | yes                    | $\epsilon$ .             | ٣٥                      | ۲٤٣                                    | $\overline{\mathbf{A}}$ .                  |
| 33                      | $\mathbf{n}\mathbf{o}$ | ۱۹                       | ١٨                      | ٧٨                                     | $\cdot$                                    |
| 34                      | yes                    | $\cdots$                 | 222                     | <b>TV9</b>                             | $\overline{\mathbf{y} \cdot \mathbf{x}}$   |
| 35                      | yes                    | ٩.                       | 90                      | $\circ \wedge$                         | ۱۱.۰                                       |

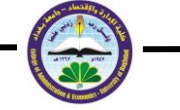

| 36 | yes | ۹٦       | <b>YVY</b> | ۲۰۲                | $T f Y$ .       |
|----|-----|----------|------------|--------------------|-----------------|
| 37 | no. | ه ۱      | ۱٤         | ٦.                 | $\circ$ . ۳     |
| 38 | no. | ٦        | ۸          | ٩.                 | ۸.۰             |
| 39 | yes | ۸.       | ۲۱٦        | ٢٣٤                | ۱۳٦.۰           |
| 40 | yes | ۳۹       | ٢٨.        | ٢٤٦                | T f             |
| 41 | no. | ۱۸       | ۱٦         | 174                | ه.۸             |
| 42 | no  | ۰        | ٧          | ۱۰۱                | ٤.٣             |
| 43 | yes | ١٤٨      | ٣٢٨        | <b>TIV</b>         | $\circ$ 1.7     |
| 44 | yes | ۷٦       | ٢٨٠        | 290                | $V$ ٦.٩         |
| 45 | no  | ٤        | ٧          | $\pmb{\epsilon}$ . | ۸.۱             |
| 46 | n0  | ١٧       | ۱٦         | 1 £ £              | $\circ$ .       |
| 47 | yes | $\cdots$ | 172        | <b>YV.</b>         | $T f Y$ .       |
| 48 | yes | ۱۳۳      | ۳۱۲        | <b>221</b>         | $r \circ \cdot$ |
| 49 | ves | ۸٠       | ۳٤٤        | <b>AAT</b>         | 29.0            |
| 50 | yes | ه ۳      | ه ۳        | ه ٤ ٢              | 111.9           |

**Reference : Educational Babylon Hospital for Women and Children .**

**Table (3.5) Mahalanobis and Cook distance (n=50)**

|               | <b>Before</b>                        |                                                   | After                                   |                                                   |  |
|---------------|--------------------------------------|---------------------------------------------------|-----------------------------------------|---------------------------------------------------|--|
| No.           | <b>Mahalanobis</b>                   | Cook                                              | <b>Mahalanobis</b>                      | Cook                                              |  |
| $\mathcal{L}$ | 11.00157                             | $\ldots$                                          | 22.3027                                 | .17196                                            |  |
| ۲             | ۱.۲۶۹۰۰                              | $\cdot \cdot \cdot 7 \cdot 9$                     | 1.1719.                                 | فعلعوه                                            |  |
| ۳             | . A444V                              | $\cdot \cdot 50.7$                                | . ATATY                                 | $\cdots \sqrt{2}$                                 |  |
| ٤             | <b>7.6798</b>                        | $\cdot \cdot \cdot \cdot \sqrt{4 \cdot 4}$        | £.V9V9.                                 | $\cdots$                                          |  |
| ٥             | $r_r r_{\text{eff}}$                 | $\cdot \cdot \cdot \cdot \cdot \wedge$            | <b>TITEEA</b>                           | $\cdots r.$                                       |  |
| ٦             | .51291                               | $\cdot$ , $\cdot$ $\cdot$ $\cdot$ $\cdot$         | .51110.                                 | المتنبية                                          |  |
| ٧             | ۲٫۱۸۶٤۱                              | $\cdots$ 111                                      | ۲.۰۲۰۳۹                                 | 7ء د ديء                                          |  |
| ۸             | 1.117777                             | $\cdots \sqrt{29}$                                | 1.17219                                 | $\cdots \sqrt{t}$                                 |  |
| ٩             | <b>E</b> YOAVO                       | $\cdot \cdot \cdot \cdot \wedge \circ$            | 2.21192                                 | 1,1119                                            |  |
| ١٠            | $\Lambda_0$ . $\epsilon \wedge \tau$ | .                                                 | $A$ <sub>r</sub> $H$ $A$ $f$ $V$        | .95.74                                            |  |
| ۱۱            | 0.097                                | $\cdot \cdot$ . $\cdot \cdot \cdot \cdot$         | .070A <sub>t</sub>                      | .                                                 |  |
| ۱۲            | Y EVYIA                              | $\cdot \cdot \cdot \cdot \cdot$                   | Y EIETI                                 |                                                   |  |
| ۱۳            | ۲٫٤٩۱۱۱                              | $\cdots$ $\sqrt{27}$                              | ۳.۸۰۱۳۸                                 | $\cdots$                                          |  |
| ۱٤            | ۳.۰۲۲٦۰                              | $\cdots$                                          | r. v r. v                               | $\cdots$                                          |  |
| ه ۱           | 1.7.7.7                              | $\cdot$ , $\cdot$ $\epsilon$ ۳۲                   | 1.70777                                 |                                                   |  |
| ۱٦            | 9.91979                              | $\cdots$                                          | 9.70713                                 | $\cdots$                                          |  |
| ١٧            | V.9.191                              | $\cdots$                                          | 7.0701                                  | $\cdot \cdot \cdot \wedge \cdot \overline{\cdot}$ |  |
| ۱۸            | 1.79777                              | $\cdot \cdot \cdot$ $\cdot \cdot \cdot \cdot$     | 1.71.49                                 | $\cdots$                                          |  |
| ۱۹            | ۱.۳۰۸۰۳                              | $\cdots$                                          | 1.5501V                                 | $\cdots$                                          |  |
| ۲.            | Y I YOTY                             | 4.1118                                            | Y EATEA                                 | $\cdot$ , $\cdot$ , $\cdot$ , $\cdot$             |  |
| ۲۱            | 1.777.4V                             | $\cdot \cdot \cdot$ $\cdot \cdot \cdot$           | 1. YAYYE                                | $\cdot \cdot \cdot \cdot \cdot$                   |  |
| 22            | ۱.۲۶۲۱۰                              | $\cdots$ $\sqrt{4}$                               | ۰٫۸۹۷۳۱                                 | . <sub>.</sub> ^                                  |  |
| ۲۳            | ۱.۰۰۰ (                              | $\cdot \cdot \cdot$ ۳٤٦                           | 1. 27779                                | ۰٫۰۰۰۷۱                                           |  |
| ۲٤            | V. ENVII                             | $\cdot \cdot \cdot \cdot \cdot \cdot \wedge$      | V. YV                                   | $\cdots$                                          |  |
| 20            | ، ۳۶۲٤٤                              | $\cdots\overline{r}$                              | 1.78917                                 | $\ldots$                                          |  |
| ۲٦.           | 1.0114.                              | $\cdots \overline{\cdots}$                        | 1.209.0                                 | $\cdots$                                          |  |
| ۲۷            | <b>A.VIVIV</b>                       | $\mathbf{v}_1$ , and a set of                     | 9.91.1                                  | $\cdot \cdot \cdot \wedge \cdot \cdot \cdot$      |  |
| ۲۸            | ۱.۰۹۶۸۰                              | $\cdots$ $\sqrt{4}$                               | 1.11601                                 |                                                   |  |
| 29            | ۱۰/۲۳۳۸                              | $\cdot$ , $\cdot$ $\cdot$ $\cdot$ $\cdot$ $\cdot$ | 17.77992                                | .11190                                            |  |
| ۳.            | E IEINA                              | $\ldots$                                          | ۳ ۹۰۳۲٤                                 | $\cdots$                                          |  |
| ۳۱            | 1.17570                              | $\cdots$                                          | 1.0044                                  | $\cdots$                                          |  |
| ۳۲            | 1.011.1                              | $\cdots$ rior                                     | 1.01717                                 | ددمت                                              |  |
| ٣٣            | 1.79717                              | $\cdots$                                          | 1.77779                                 | $\ldots$                                          |  |
| ۴٤            | $Y, Y, \epsilon \circ 9$             | $\cdots \overline{\cdots}$                        | 2.1882                                  | ۲. د د د ۲                                        |  |
| ه ۳           | 11.99371                             | $\cdot \cdot \cdot \cdot \cdot \cdot$             | 9.0444.                                 | . ONTEY                                           |  |
| ٣٦            | 9.11196                              | $\cdot$ , $\cdot$ $\cdot$ $\cdot$ $\cdot$         | 9.7.172                                 | .                                                 |  |
| ٣٧            | 1.77727                              | $\cdot$ , $\cdot$ , $\cdot$ , $\cdot$             | ۱.۰۳۲۳۳                                 | $\cdot \cdot \cdot \cdot \wedge \overline{\vee}$  |  |
| ۳۸            | ۱٬۳۶۱۰۲                              | $\cdots$ $\overline{\cdots}$                      | 1,80188                                 | $\cdots$                                          |  |
| ۳۹            | .5501.                               | $\cdots$                                          | $\cdot$ . $\vee$ $\cdot$ $\vee$ $\cdot$ | كالمعتمرة                                         |  |
| $\epsilon$ .  | 0.1577                               | $\cdots$ 44 $\epsilon$                            | 2.9.7AA                                 | $\cdots$                                          |  |
| ٤١            | .901.9                               | $\cdots$ $\sqrt{20}$                              | .9515                                   |                                                   |  |
| ٤٢            | 1.10717                              | $\cdot \cdot \cdot$ 172                           | 1.12091                                 | $\cdots$                                          |  |
| ٤٣            | <b>I</b> Attet                       | $\sqrt{1111}$                                     | 0.11101                                 | $\cdot \cdot \cdot \cdot \cdot \cdot \cdot \cdot$ |  |

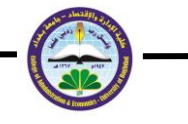

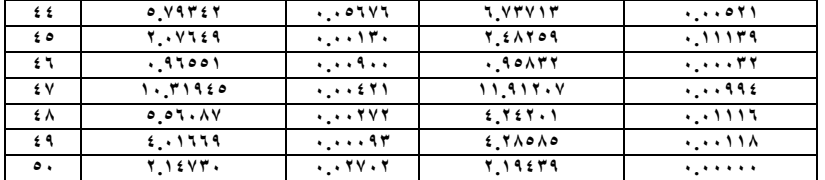

#### **Figure (3.5) Serbert before (n=50) Rescaled Distance Cluster Combine**

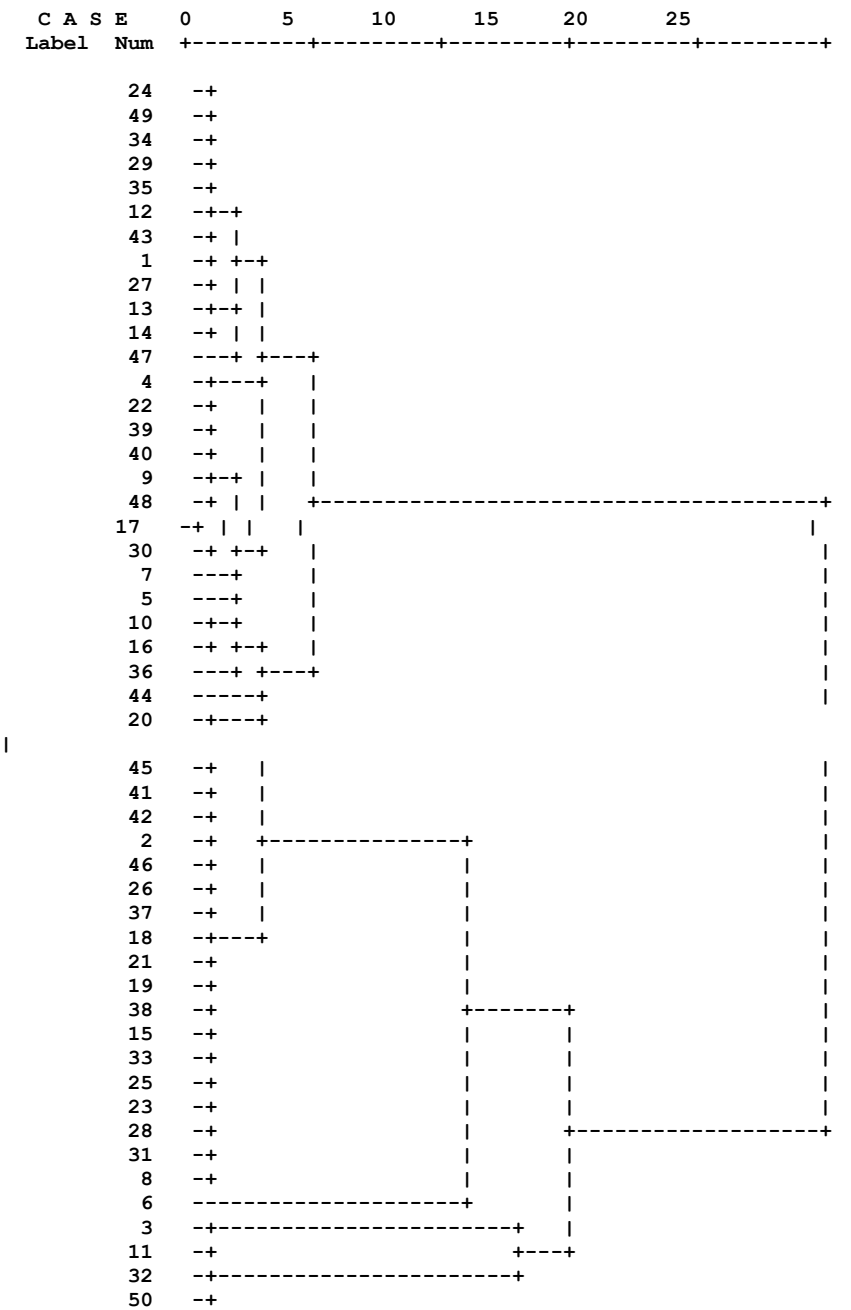

**|**

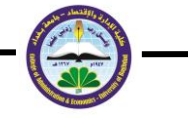

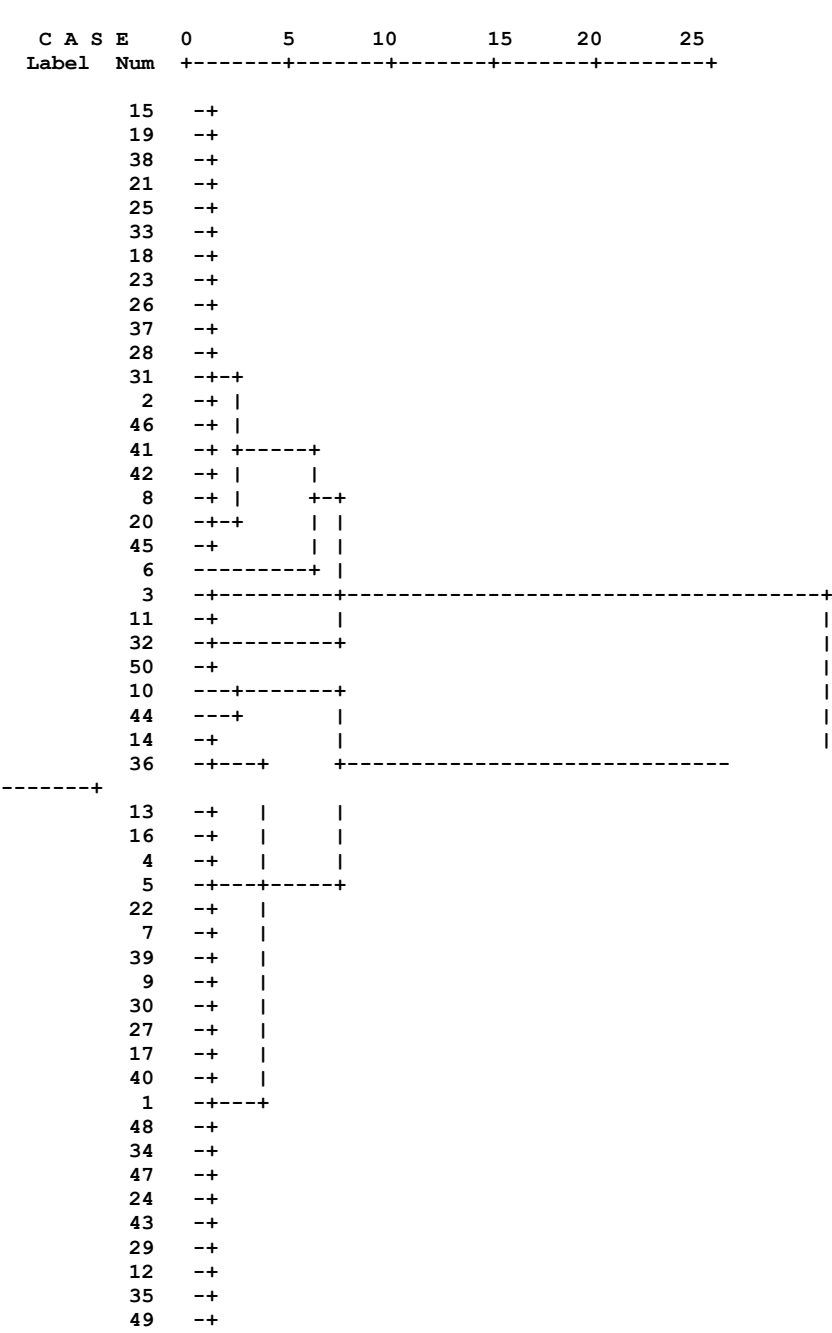

 **Figure (3.6) Adnan before (n=50) Rescaled Distance Cluster Combine**

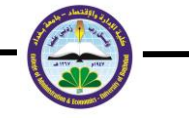

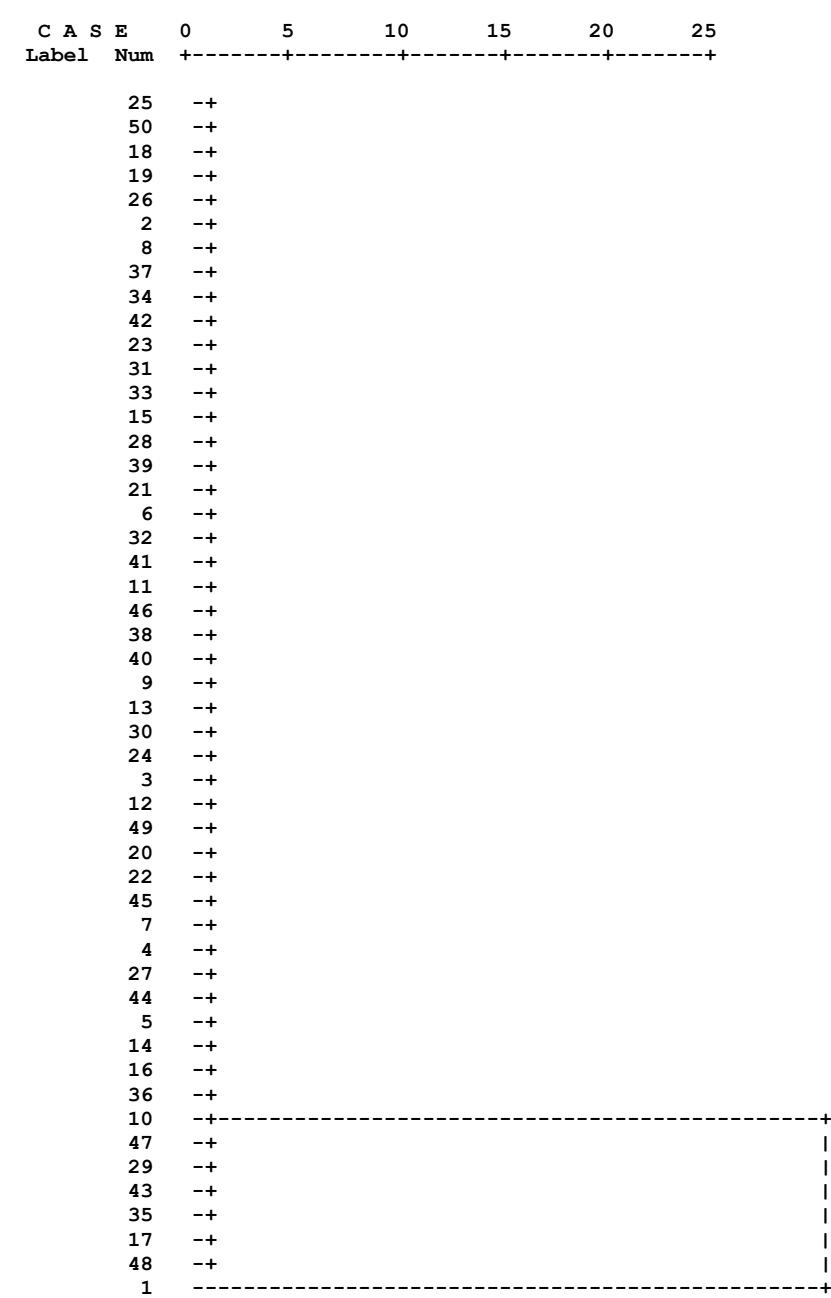

# **Figure (3.7) Serbert after (n=50) Rescaled Distance Cluster Combine**

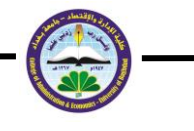

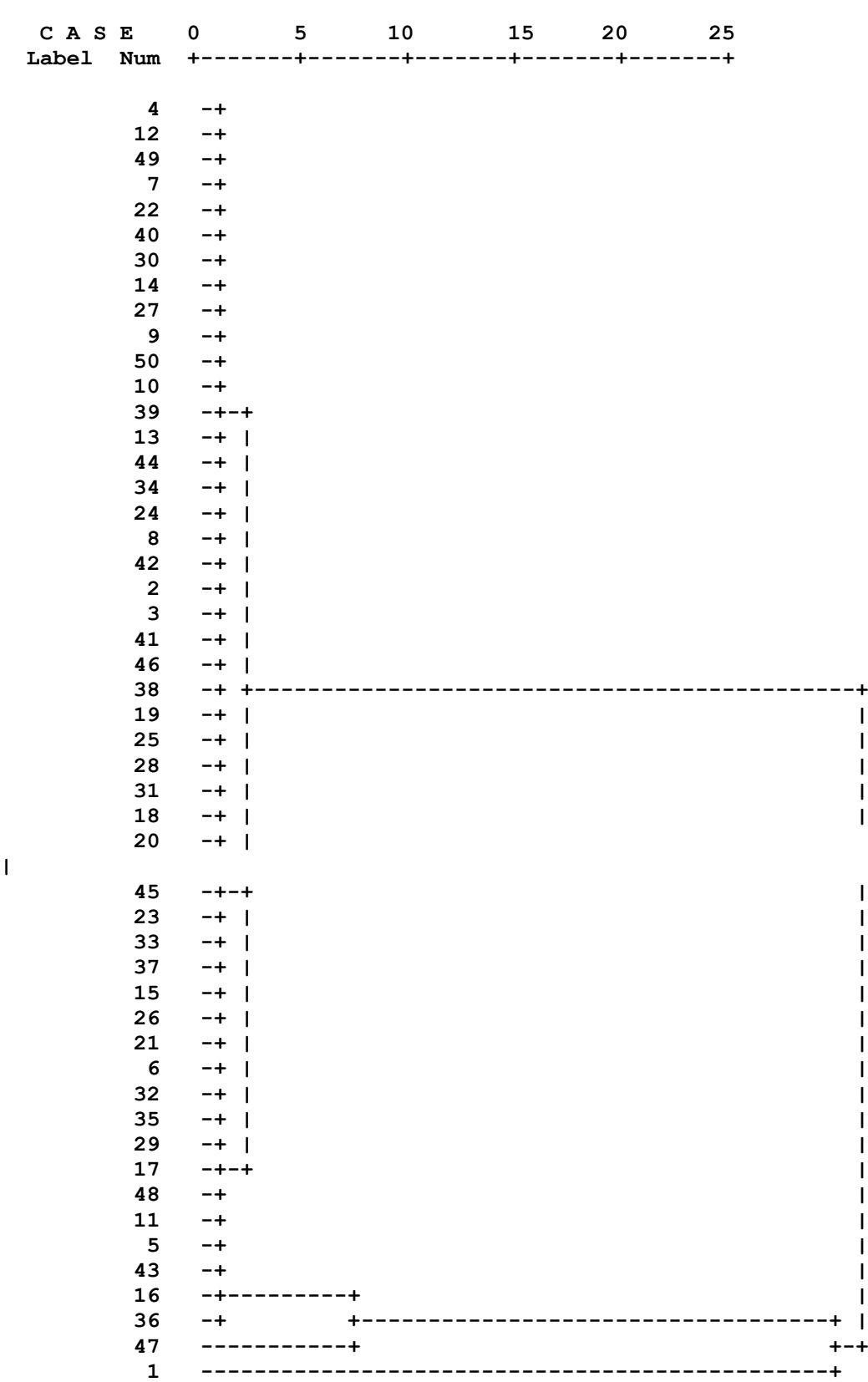

# **Figure (3.8) Adnan after (n=50) Rescaled Distance Cluster Combine**

**|**

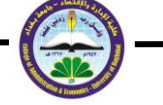

**Table (3.6) below shows the summary for the methods where they are all compared** with Mahalanobis distance  $(\chi^2_{(1,2,0,0.05)}) = 1.4$  , and Cook distance  $(F_{(5,10,0.05)}=2.54)$ . Both methods can not detect any outliers in the two cases. **Outliers are detected by Serbert and Adnan , depending on (ch) value . Differences are found between them for (before) case, and same results for the (after) case .**

**Mahalanobis and Cook have masking for all the adding outliers ; but Serbert has only two in the No. (20,45) ; and Adnan has in the No. (10,20,35,45)** 

**Mahalanobis and Cook did not have swamping ; but Serbert has in the No. (17,29,43,47,48) ; and Adnan has in the No. (5,11,16,36,43,47,48) .**

**Serbert has (0.23),( 2.14) Std. Error Est. before and after cases, respectively ; which are less than others .**

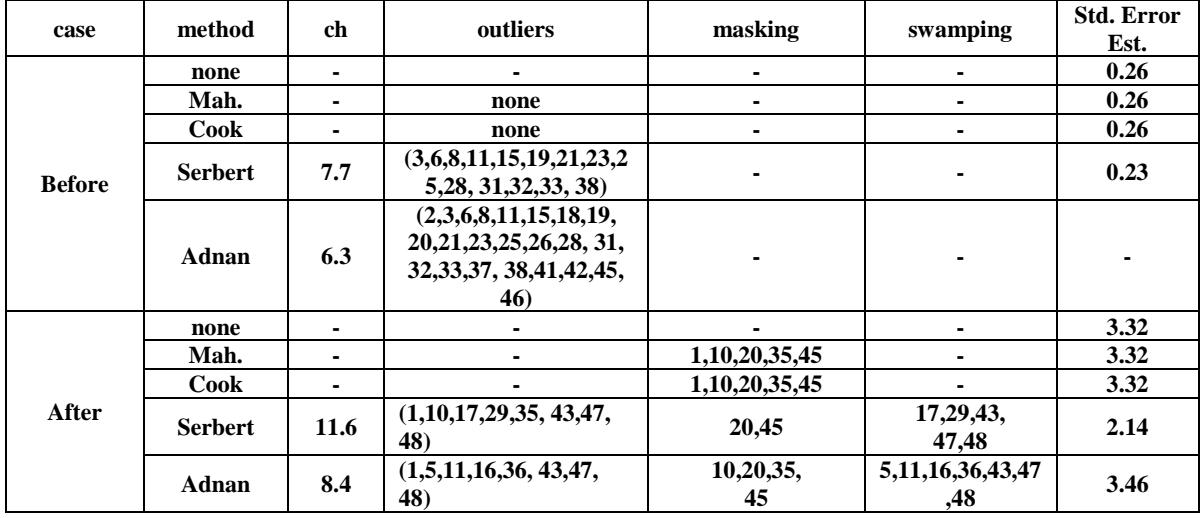

**Table (3.6) Summary (n=50)**

**iii. ( n = 150 ) :**

**The observations appear in (table 3.7) ; and adding (15) outliers for the No. of (10,20,35,48,65,70,85,90,100,108,115,125,133,140,148) .**

**The results for Mahalanobis and Cook distances are shown in table (3.8) ; the dendrograms for Serbert and Adnan for the real observations are shown in figures (3.9),(3.10), respectively ; and the dendrograms for the observations after adding the outliers are shown in figures (3.11),(3.12), respectively .** 

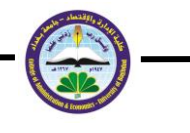

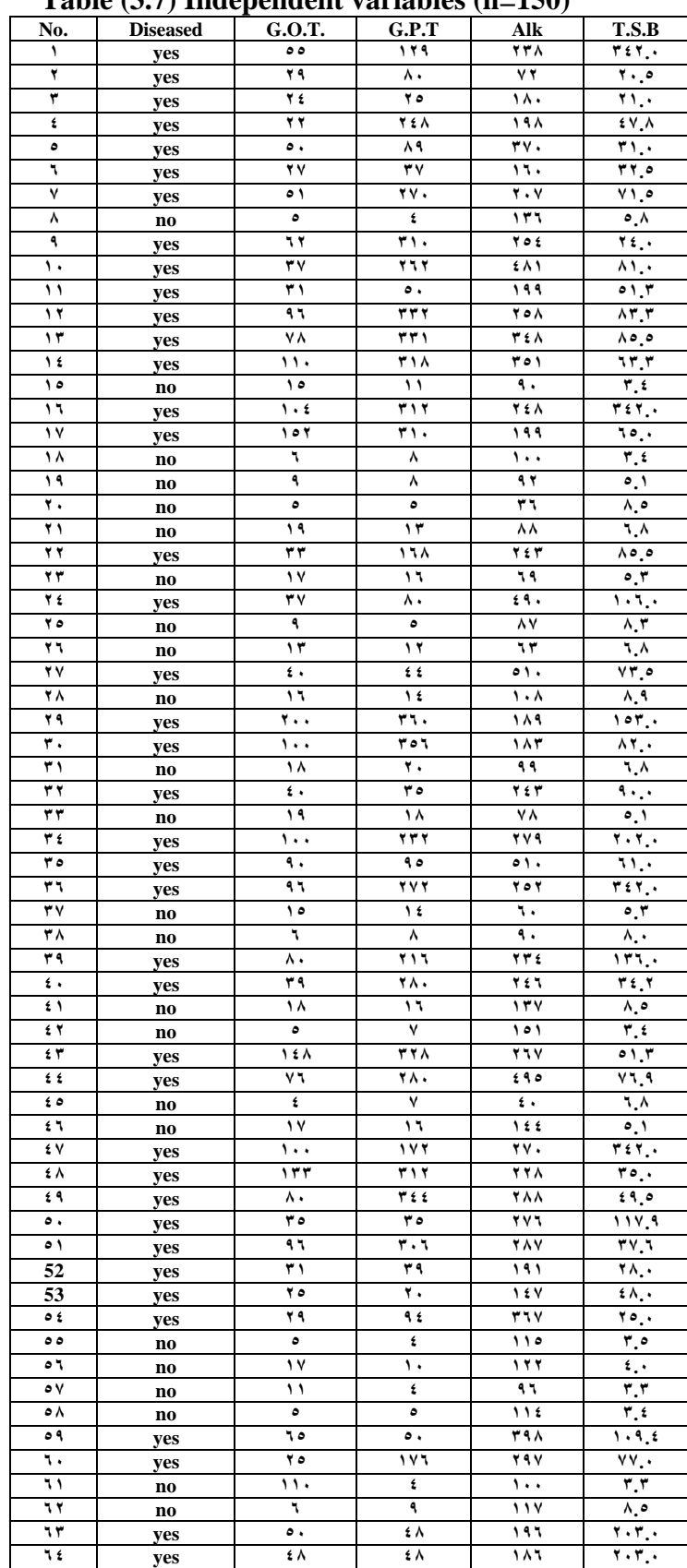

![](_page_16_Picture_861.jpeg)

![](_page_17_Picture_1.jpeg)

![](_page_17_Picture_860.jpeg)

 $\blacksquare$ 

![](_page_18_Picture_1.jpeg)

![](_page_18_Picture_703.jpeg)

**Reference : Educational Babylon Hospital for Women and Children .**

![](_page_18_Picture_704.jpeg)

![](_page_18_Picture_705.jpeg)

 $\mathbf{v}$ 

 $\blacksquare$ 

![](_page_19_Picture_1.jpeg)

![](_page_20_Picture_1.jpeg)

![](_page_21_Picture_1.jpeg)

![](_page_21_Picture_225.jpeg)

# **Figure (3.9) Serbert before (n=150)**

 $\blacksquare$ 

![](_page_22_Picture_1.jpeg)

![](_page_22_Picture_218.jpeg)

- **14 -+ |**
- **51 -+ |**
- **1** -+ **1**
- $30 +$

![](_page_23_Picture_1.jpeg)

![](_page_23_Picture_223.jpeg)

#### **Figure (3.10) Adnan before (n=150) Rescaled Distance Cluster Combine**

 **|**

![](_page_23_Picture_224.jpeg)

![](_page_24_Picture_1.jpeg)

![](_page_24_Picture_231.jpeg)

 **16 -+ |**

![](_page_25_Picture_1.jpeg)

![](_page_25_Picture_223.jpeg)

#### **Figure (3.11) Serbert after (n=150) Rescaled Distance Cluster Combine**

![](_page_25_Picture_224.jpeg)

 $T f$ 

![](_page_26_Picture_1.jpeg)

 **81 -+**

**132**  $53$ 

- **138 -+ 6 -+**
- **66 -+**
- **67 -+ 49 -+**
- **52 -+ 34 -+**
- **69 -+ 146 -+**
- **107 -+**
- **46 -+ 116**
- **117 86 -+**
- **41 -+ 74 -+**
- **104 137 -+**
- **18 -+ 102 -+**
	- **147**  $87$
- **142 -+ 14 -+**
	- **144**
- **118 -+ 38 -+**
- **112 -+**
- **39 -+ 98 -+**
- **56 -+**
- **75 -+ 28 -+**
- **57 -+**  $25$
- **105 -+ 122 -+**
	- **123 19**
- **62 -+ 121 -+**
- **55 -+ 89 -+**
- $58$  **128 -+**
- **113 -+**
- **9 -+**
- **7 -+**
- **11 -+**
	-
- **83 -+**
	-
- **149 -+**
- **16 -+ 42 -+**
- **68 -+**
- **92 -+ 115 -+**
- **36 -+**
- **32 -+ 99 -+**
- **40 -+**
- **47 -+ 63 -+**
- **64 -+**
- **4 -+ 80 -+**
- **13 -+**
- **100 -+ 110 -+**
- **2 -+ 96 -+**

![](_page_27_Picture_1.jpeg)

 $\overline{\phantom{a}}$ 

![](_page_27_Picture_15.jpeg)

![](_page_28_Picture_1.jpeg)

![](_page_28_Picture_223.jpeg)

#### **Figure (3.12) Adnan after (n=150) Rescaled Distance Cluster Combine**

![](_page_29_Picture_1.jpeg)

![](_page_29_Picture_231.jpeg)

 **150 -+ | | |**

![](_page_30_Picture_1.jpeg)

![](_page_30_Picture_146.jpeg)

**Table (3.9) below shows the summary for the methods , where they are all compared** with Mahalanobis distance  $(\chi^2_{(145,0.05)}=67.2)$ , and Cook distance **(F(5,45,0.05)=2.21) . Both of them can not detect any outliers in the two cases. Outliers are detected by Serbert and Adnan , depending on (ch) value . Differences are found between them for before and after cases .** 

**Mahalanobis and Cook have masking for all the adding outliers ; but Serbert has in the No. (10,65,100,108,115,125,133,148) ; and Adnan has in the No. (20,35,48,65,85,90,100,108,115,125,133,148)** 

**Mahalanobis and Cook didn't have swamping ; but Serbert has in the No. (24,27,71,72,73,94) ; and Adnan has in the No.(13,14,16,17,24,27,36,47,63,64,71,72,73,74,95,118,120,124,128,147,149,150) .**

**Mahalanobis , Cook and Serbert have (0.3) Std. Error Est. before case , and Serbert has (2.51) after case , which are less than others .**

![](_page_31_Picture_1.jpeg)

#### **Table (3.9) Summary (n=150)**

#### **4. Conclusions :**

- **Mahalanobis and Cook Methods could not detect any outlier for all cases, although many of outliers are inserted in the observations. This is because both of them depend on detecting a single outlier, and if the outliers are grouping, they may have detected them .**
- **When (n=25), Adnan's method has the smallest (Std. Error Est.) for before case . It has the same results of Serbert method's after adding the outliers and both of them reduced (Std. Error Est.) .**
- **When (n=50), Serbert method's has the smallest (Std. Error Est.) , masking and swamping .**
- **When (n=150), Serbert method's has the smallest (Std. Error Est.) , masking and swamping .**

![](_page_32_Picture_1.jpeg)

#### **References :**

- **Adnan,R.; Mohamad,M.N. and Setan,H. (2003) "Multiple Outliers Detection Procedures in Linear Regression" , Matematika ,2003,Jilid 19 ,bil. 1,hlm.(29- 45) .**
- **Asikgil, Baris and Erar, Aydin (2009) "Research Into Multiple Outliers in Linear Regression Analysis" . Journal of mathematics and Statistics Volume 38 (2) , (185-198) .**
- **Barnett, V. and Lewis, T. (1994) "Outliers in Statistical Data ", 3rd ed. John Wiley .**
- **Chen, Colin . (2003) . "Robust Regression and Outlier Detection with the ROBUSTREG Procedure" . http://www2.sas.com/proceedings/sugi27/p265-27.pdf**
- **Cook, R.D. (1979) "Influential Observations in Linear Regression" ,JASA. 74,(169- 174) .**
- **Draper, N.R. & John, J.A.(1981) "Influential Observations and Outliers in Regression " Technometrics ,23, (21-26) .**
- **Elashoff, J.D. (1972) "A Model for Quadratic Outliers in Linear Regression " ,JASA,67,(478-485) .**
- **Gal, I. B. (2005)" Outlier detection" http://www.eng.tau.ac.il/~bengal/outlier.pdf**
- **Georgiev, T.B. (2008) " An introduction to the method of the robust regression of Rousseeuw " , Astrophys. Invest 10,(93-116) .**
- **Karpinski, A. (2007) " Simple Linear Regression " .**
- McCane, B. (2009) "Mahalanobis Distance" . http://www.mail**archive.com/morphmet@morphometrics.org/msg01466/mahal.pdf**
- McLachlan, G.J. (1999) "Mahalanobis Distance" **http://www.ias.ac.in/resonance/June1999/pdf/June1999p20-26.pdf**
- **Mishra, SK. (2008) "A New Method of Robust Linear Regression Analysis : Some Monte Carlo Carlo Experiments''.**

**http://papers.ssrn.com/sol3/papers.cfm?abstract\_id=1155135**

- **Pena, D. & Yohai, V. (1999) " A Fast Procedure for Outlier Diagnostics in Large Regression Problems " JASA ,94,(434-445) .**
- **Rousseeuw, P.J.(1984)" Least Median of Squares Regression " , JASA . 79,(871- 880) .**
- Serbert, D.M. (1998) " A clustering algorithm for identifying multiple outliers in **linear regression " , Computational Statistics & Data Analysis , 27,(461-484) .**